### WAPL における端末の IP アドレス割当て方法の検討

小島 崇広† 市川 祥平‡ 渡邊 晃† 名城大学理工学部† 名城大学大学院理工学研究科<sup>‡</sup>

### 1. はじめに

インターネットの急速な普及に伴い,いつで もどこでもインターネットに接続できる無線 LAN の需要が高まってきている. しかし、無線 LAN エリアを広げるにはアクセスポイント(AP) の整備が不可欠である. 現在 AP 間は有線で結合 されており,AP の設置に多大な工事費を伴うの が現状である. また、一度 AP を設置してしまう と,移動,移設が容易ではなくなる.そこで, AP 間を無線で結合できればこのような課題が解 決され,無線エリアの拡大が容易になることが 想定できる.そこで,我々は AP 間を無線化する ことによって この問題を解決する WAPL(Wireless Access Point Link)を検討している [1].しかし,WAPL にはまだ未検討の課題がい くつか残されている.

本稿では、未検討項目の一つである端末立上 げ時の IP アドレスの割当て方法,および通信開 始時の MAC アドレスの解決の方法について検討 したので報告する.

#### 2.WAPL について

WAPL の構成例を図 1 に示す.WAPL におけ る AP を以後 WAP(Wireless Access Point)と呼ぶ. WAPL では WAP 間の無線通信はアドホックネッ トワーク(MANET)のルーティングプロトコルを 使用する.これにより,WAP の設置にかかる配 線工事が不要になり,かつルーティング情報の 設定が一切不要となる. また、ユーザ端末はア ドホック機能を保持しない一般端末を想定し, WAP-端末間はインフラストラクチャモードで接 続する. ユーザは必要な時だけ端末を立上げ, 自分の通信だけに専念すればよい. 端末間通信 パケットは最寄りの WAP でカプセル化・デカプ セル化することにより宛先端末に到達する.端 末からは WAP 全体が一つのルータのように見え,

Researches on IP address assignment method incase of WAPL

WAPL 全体は LAN のような働きをする. このた め,WAPL 内で端末は自由に移動が可能である. インターネットへは特定の WAP から有線で接続 される. 隣接 WAP どうしは電波が必ず届くよう に適切に配置する.

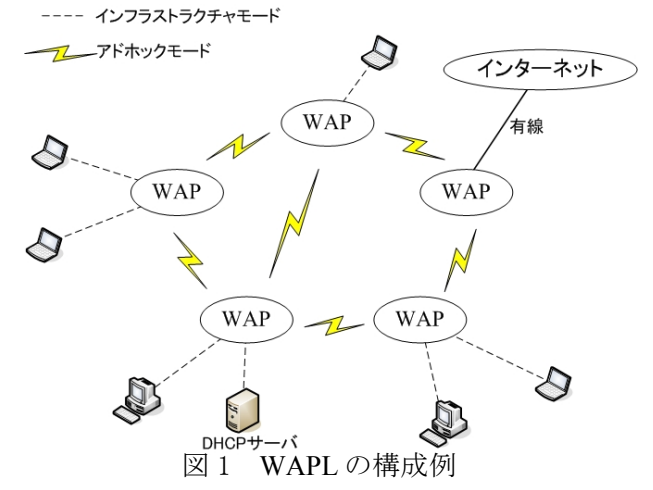

### 3.提案方式

IP アドレスの割当てには既存の DHCP をその まま適用する.DHCP サーバを WAPL 内の任意 の場所に配置する. 端末及び DHCP サーバの動 作は通常の IP アドレス割当てと全く同じでよい ように WAP がパケットを加工する.WAP がど のように動作すべきかを示す. 図 2 に WAP の動 作シーケンスを示す.

クライアント側の WAP (WAP-C) はクライア ント立上げ時の DISCOVER を受信すると、パケ ットの情報に WAP-C の IP アドレスを付加する. DISCOVER は他の全 WAP にフラッディングさ れ,更に全端末あてにブロードキャストされる. このとき他の WAP は受信パケットの情報からク ライアントの MAC アドレス, WAP-C の IP アド レスを一時的に関連付けて保存する.また, DHCP サーバからの OFFER が WAP に届くよう に,パケット内のクライアントの MAC アドレス フィールドを WAP の MAC アドレスに書き換え る. 次に DHCP サーバからの OFFER が WAP-S に届くと,WAP-S は保存しておいた情報を基に 書き換えた MAC アドレスの情報を元に戻し,

<sup>†</sup>Takahiro Kojima Faculty of Science and Technology, Meijo University

<sup>‡</sup>Syohei Ichikawa

Graduate School of Science and Technology, Meijo University

<sup>†</sup>Akira Watanabe

Faculty of Science and Technology, Meijo University

<sup>3.1</sup> 端末の IP アドレス割当て方法

WAP-C の IP アドレスでカプセル化しユニキャス トで返信する.WAP-C はこのパケットを受け取 るとクライアントの MAC アドレス宛にパケット を送信する. REQUEST と ACK についても WAP は上記と同様の動作を行う.このようにして WAPL ではクライアントに WAPL の存在を意識 させることなく IP アドレスを取得することが出 来る.

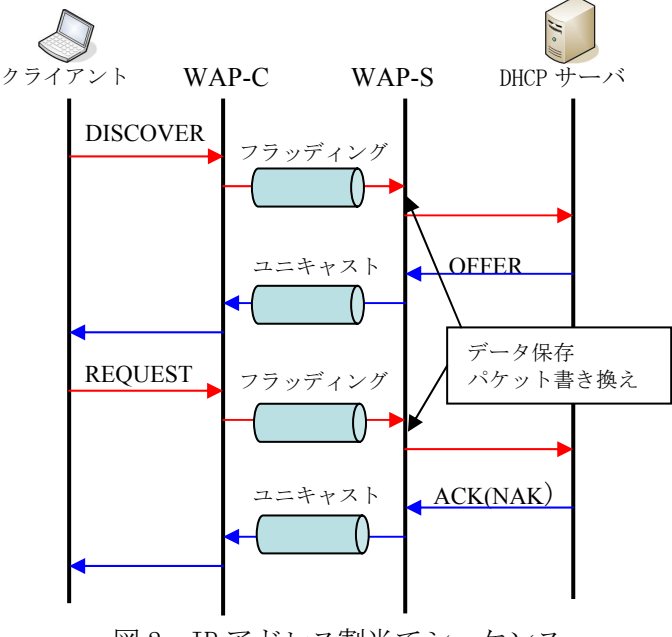

図 2 IP アドレス割当てシーケンス

#### 3.2 MAC アドレスの解決

WAP は自らが保持しているルーティングテー ブルとリンクテーブルに従い処理を行う. ルー ティングテーブルは次にどの WAP にパケットを 送信すべきかを示すテーブルで, MANET のルー ティングプロトコルにより生成する.一方リン クテーブルは通信したい相手端末が所属してい る WAP の位置を示すテーブルで,通信開始に先 だってその都度生成する.

図 3 に WAPL における MAC アドレスの解決 方法とリンクテーブルの生成方法について示す (図 3).

端末 a から端末 b を探索する ARP 要求パケッ トを受け取った WAP-A は ARP 要求パケットを カプセル化して WAPL 全体にフラッディングす る.そのパケットを受け取ったそれぞれの WAP はパケットの情報から端末 a の IP アドレス情報 を保存し、端末 a と WAP-A を関連付けるリンク テーブルを作成する.このリンクテーブルは一 定時間内に ARP 応答パケットが帰ってこなけれ ば消去される.また,端末 b から返信される ARP 応答パケットが WAP に届くように ARP 要

求パケット内の送信元 MAC アドレスを自分の MAC アドレスに書き換える. 次に端末 b からの ARP 応答パケットを受信した WAP-B はパケット 内の宛先 MAC アドレスを端末 a の MAC アドレ スに戻し, WAP-A 宛に ARP パケットをカプセ ル化しユニキャストする.WAP-A はパケットを 受け取ると端末 b と WAP-B を関連付けるリンク テーブルを作成する. さらに, ARP 応答パケッ ト内の送信元 MAC アドレスを自分の MAC アド レスに書き換えて端末 a に送信する.以上の処 理により,ARP による MAC アドレスの解決が 可能となる. また、リンクテーブルも同時に完 成させることが出来る.

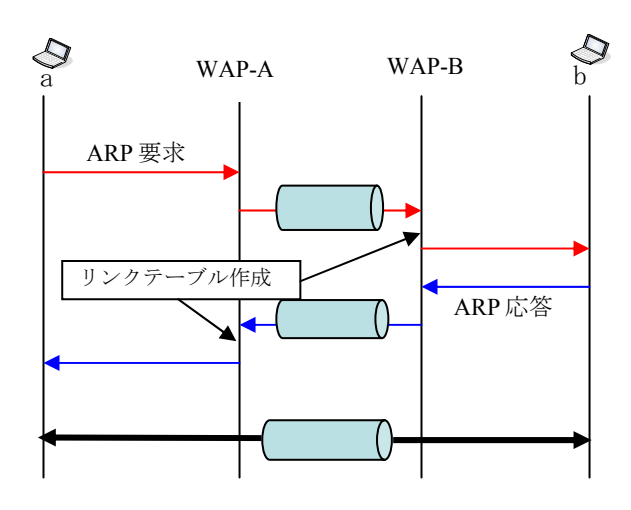

図3 アドレス解決のシーケンス

### 4.むすび

本稿では WAPL における端末立ち上げ時の IP ア ドレス割当て方法の検討,及び,通信開始時の MAC アドレスの解決方法の検討を行った. 今後 は本提案の実装とトラヒックシミュレーション を平行して,提案方式の検証を行う.

参考文献

市川祥平, 渡邊晃, "アクセスポイントの無線化 を実現するシステム"WAPL"の提案", 第 30 回 MBL 研究報告会

# WAPLにおける端末の IPアドレス割当て方法の検討

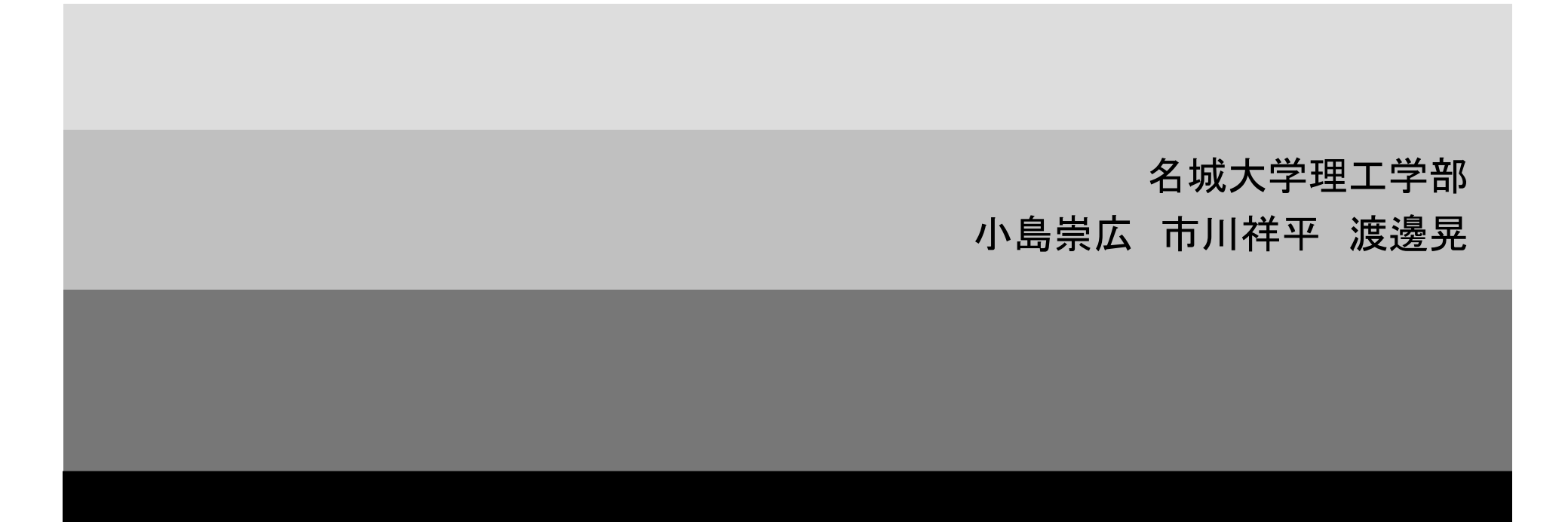

# 研究背景

- 無線LANの需要の高まり
- 無線LANを利用したサービスの増加
	- 無線LANエリア拡大
	- アクセスポイントの整備
- アクセスポイント間が有線接続
	- 設置・移設に多大な費用と時間が必要

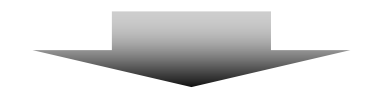

AP間をMANETの技術を用いて無線化した WAPL( Wireless Access Point Link )を提案

### $\mathsf{WAPL}-$  Wireless Access Point Link  $-$

WAP( Wireless Access Point )間通信はアドホックモード

**WAP** 

- 端末-WAP間通信はインフラストラクチャモード
- パケットはWAPでカプセル化
	- WAPを意識することなく通信
- ロ ユーザ端末は特別な機能を保持しない一般端末
- WAP全体が一つのルータのように機能
- 端末はWAPL内を自由に移動可能

**WAP** 

Lee

**WAP** 

**WAP** 

# WAPLの動作概要

- WAPLの通信はルーティングテーブル,リンクテーブルに 従い行われる
- ABC $\mathbf{D}$ Ⅰ $\frac{1}{\sqrt{1-\frac{1}{2}-\frac{1}{2}}}$ データ データ ルーティングテーブル 宛先アドレス 次アドレス A $\overline{\text{C}}$  $\Box$ C $\overline{\mathsf{C}}$ Cリンクテーブル Ⅱ のアドレス Dのアドレス ルーティングテーブル宛先アドレス 次アドレス A $\overline{\mathsf{B}}$ CA $\overline{C}$ Cリンクテーブル I のアドレス Bのアドレス **WAP** WAP **WAP WAP**  ルーティングテーブル – アドホックネットワークのルーティングプロトコルにより生成 – 次にどのWAPにパケットを送信すべきかを示す リンクテーブル – 通信開始に先立ってその都度生成 – 通信したい相手端末が所属している WAPの位置を示す トンネリング

データ

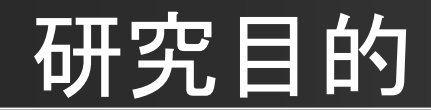

### WAPLにおける未検討項目

### 端末のIPアドレス割当て方法

### アドレスの解決の方法

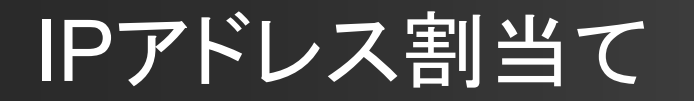

### WAPLはIPネットワークであるため IPアドレスの割当てが必要

IPアドレス割当て方法

- DHCPを使用
- DHCPサーバを任意の場所に設置
- WAPでDHCPでパケットを加工する
- ⇒ DHCPクライアント・DHCPサーバは一般のIPアドレス取 得と同じ動作

## DHCPをWAPLに適用したときの課題

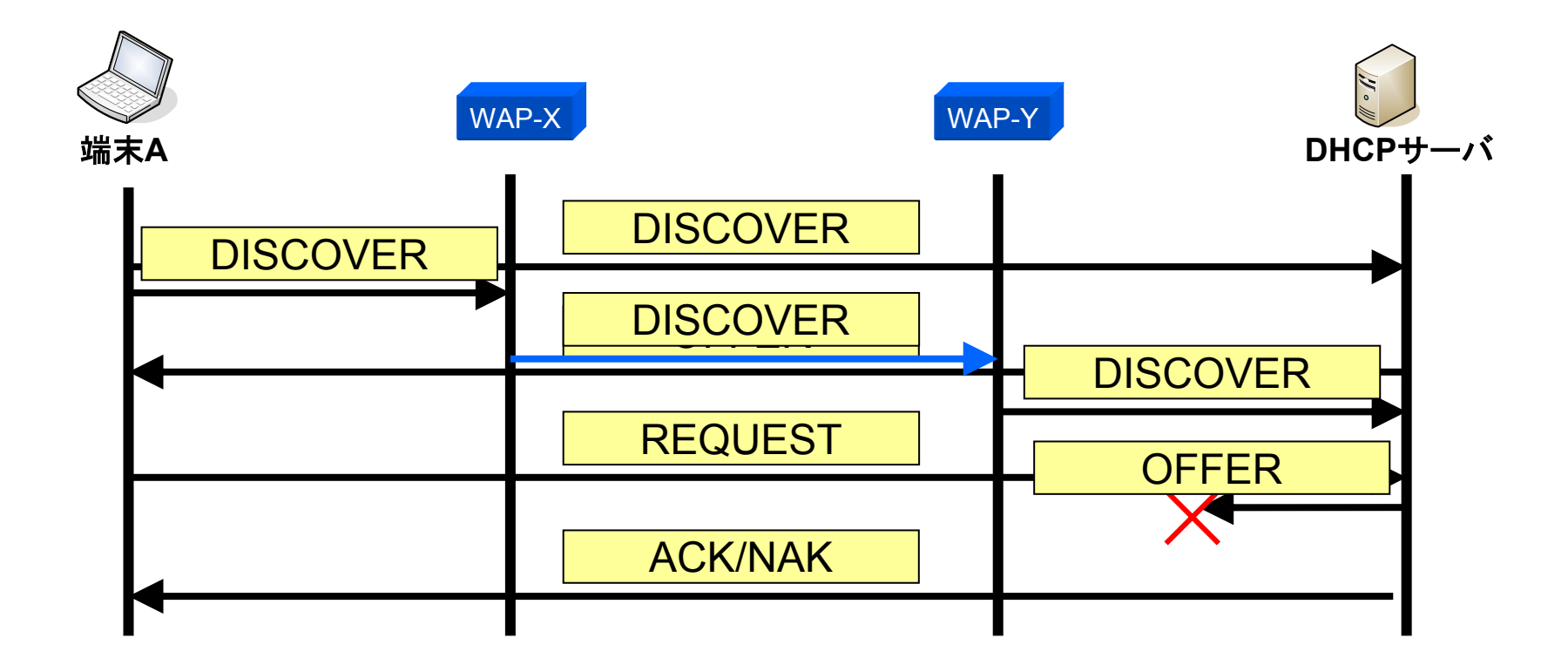

### DHCPサーバからのOFFERがWAPに到達しない

# 提案方式(IPアドレス割当て)

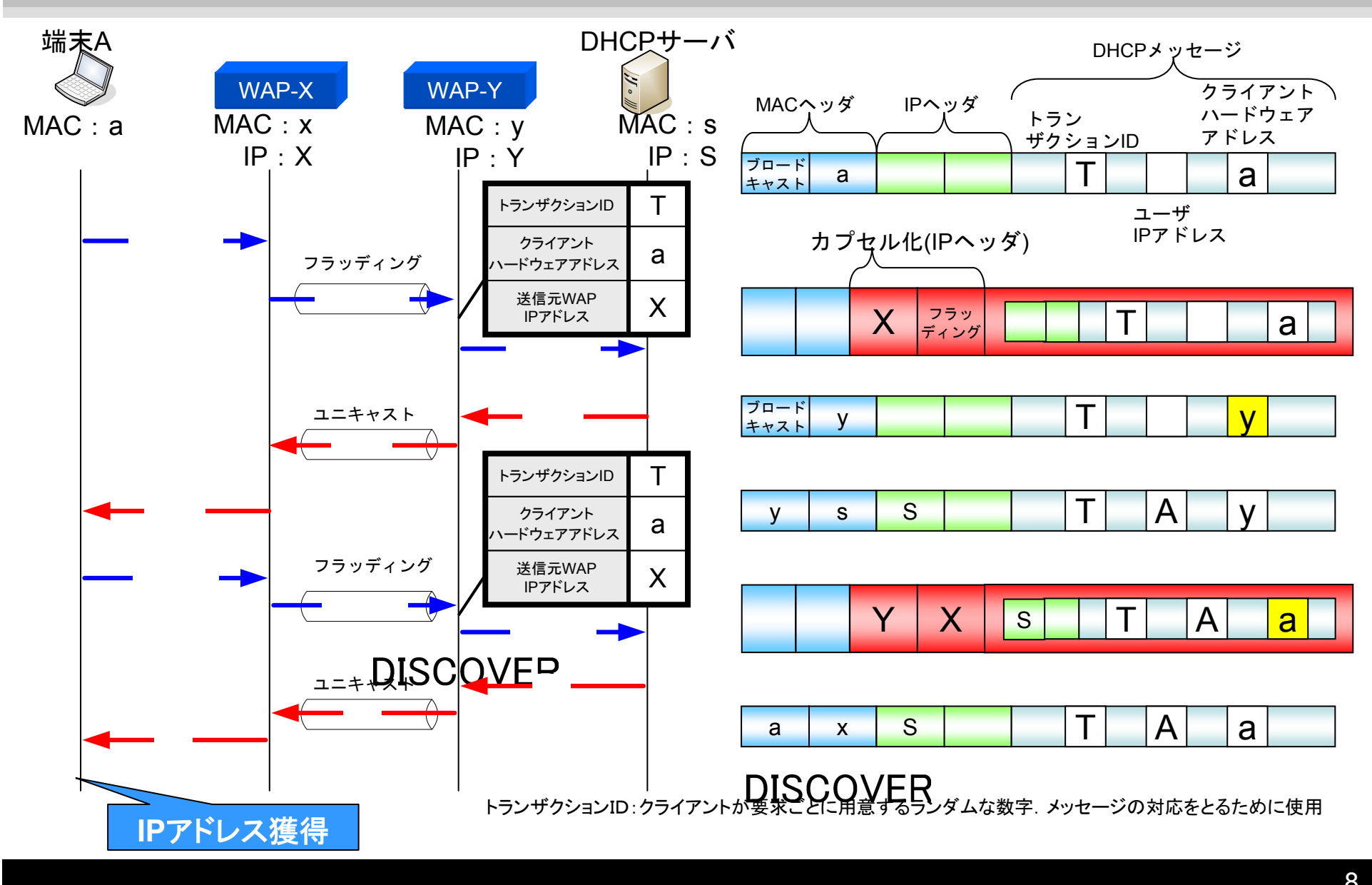

### アドレス解決

### **ロ WAPLにおけるアドレス解決**

- WAPLでの端末間通信はWAPで中継
- ⇒最初に最寄りのWAPにパケットが送信されるようにアドレス解決を する必要がある
- WAPLにおけるアドレス解決方法を提案する
- WAPLではARPなどのフレームはWAPで中継されない ⇒アドレス解決はできない
- WAPLのコンセプトとして端末は一般端末を使用
- ⇒ WAPでARPパケットを加工することでアドレス解決を行う方法を 提案する

リンクテーブルをアドレス解決と同時にARPを利用して生成する

### 提案方式(アドレス解決)

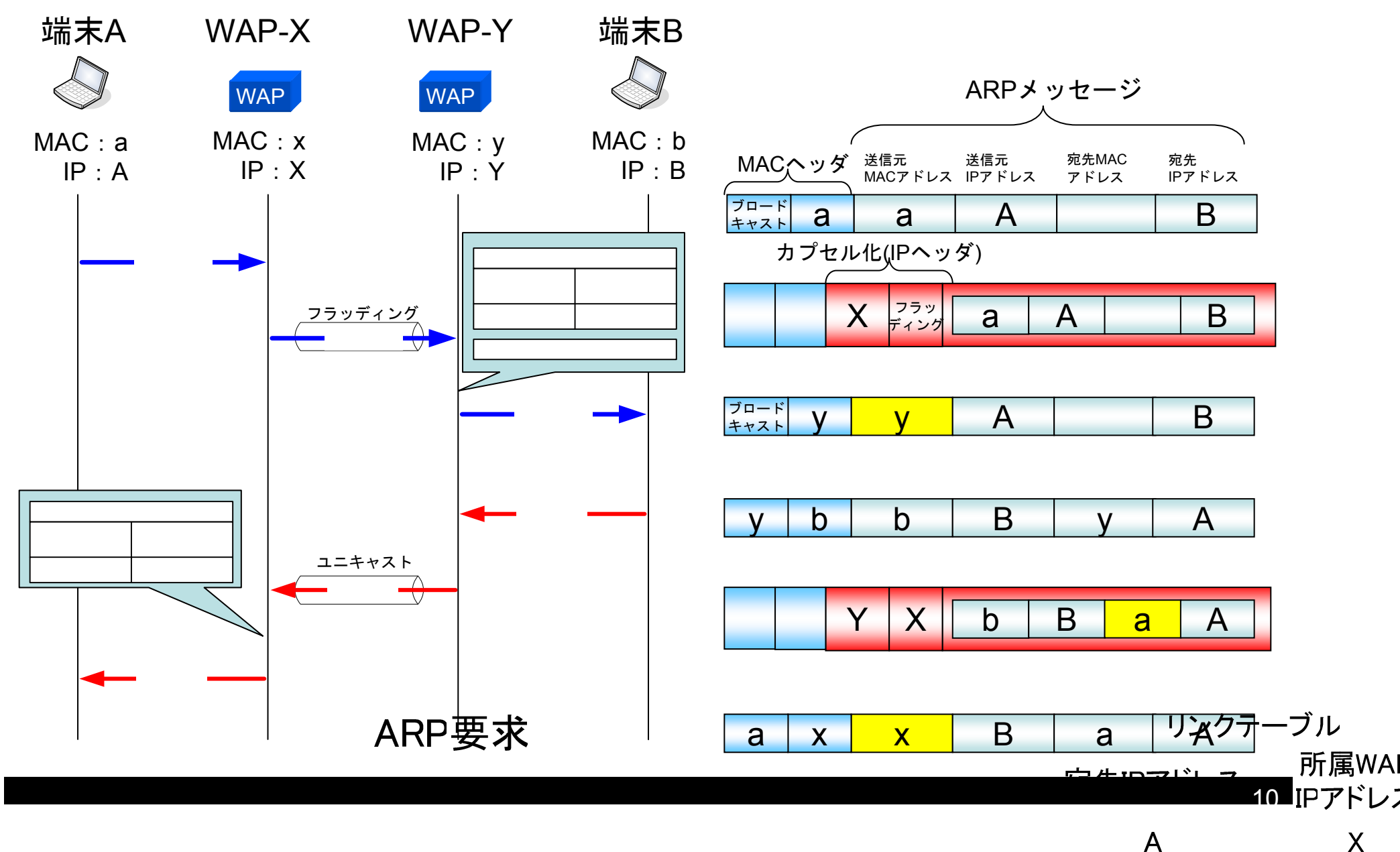

 $\boldsymbol{\mathsf{X}}$ 

# むすび

### まとめ

- WAPLを実現するために,未検討であった端末のIP アドレス取得方法,及び,通信開始時のアドレス解 決,リンクテーブルの作成方法について提案した
- □ 今後
	- and the state of the 本提案の実装とトラヒックシミュレーションを並行して 実施し,提案方式の検証を行う

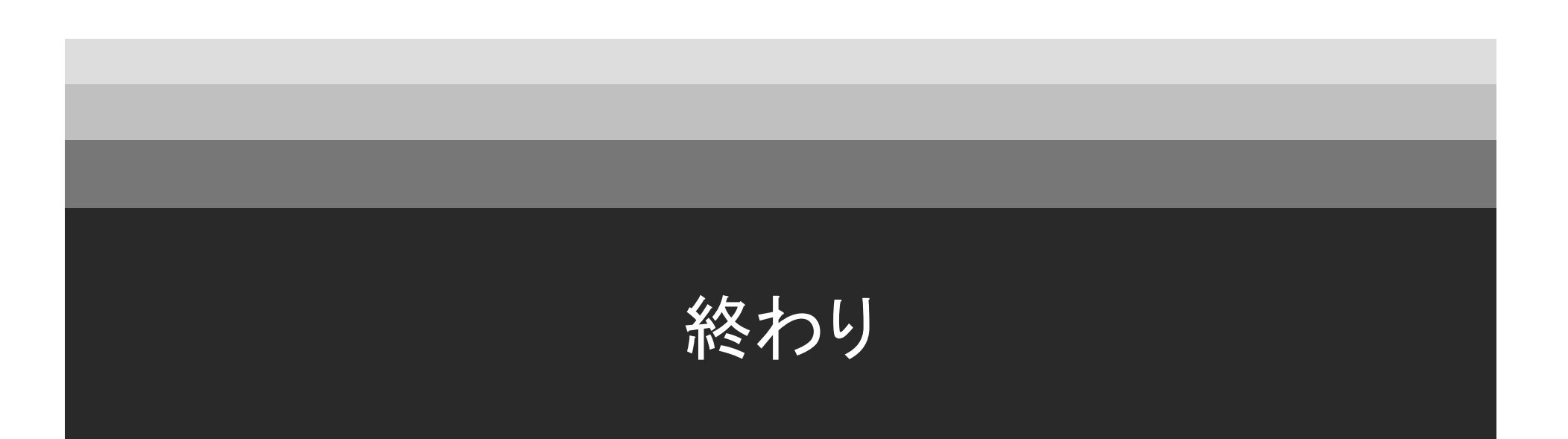

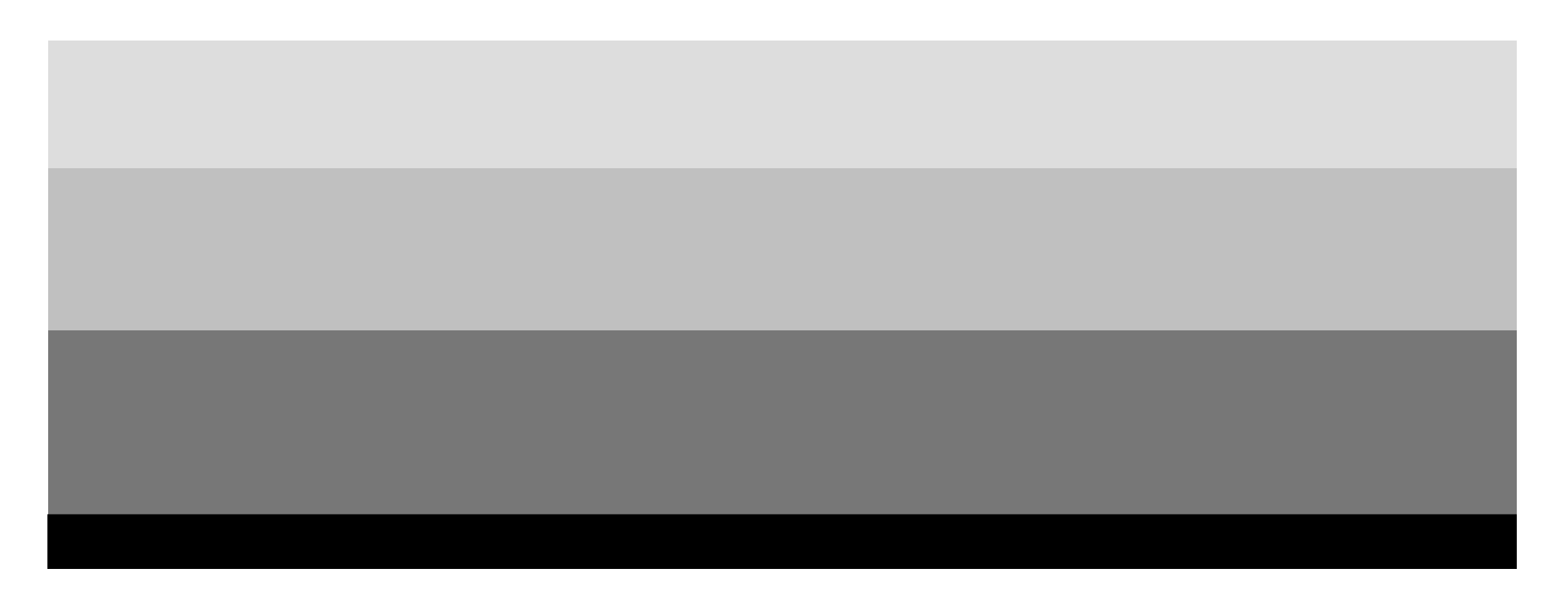

## (補足)アドホックネットワーク

### 定義

### 無線で接続できる端末のみで構成されたネットワーク

- ・多数の端末を、APの介在なしに相互に接続する形態
- (マルチホップ通信)をとる
- ・各端末が自分の情報を回りの端末にブロードキャスト (フラッディング)することで通信経路を維持する

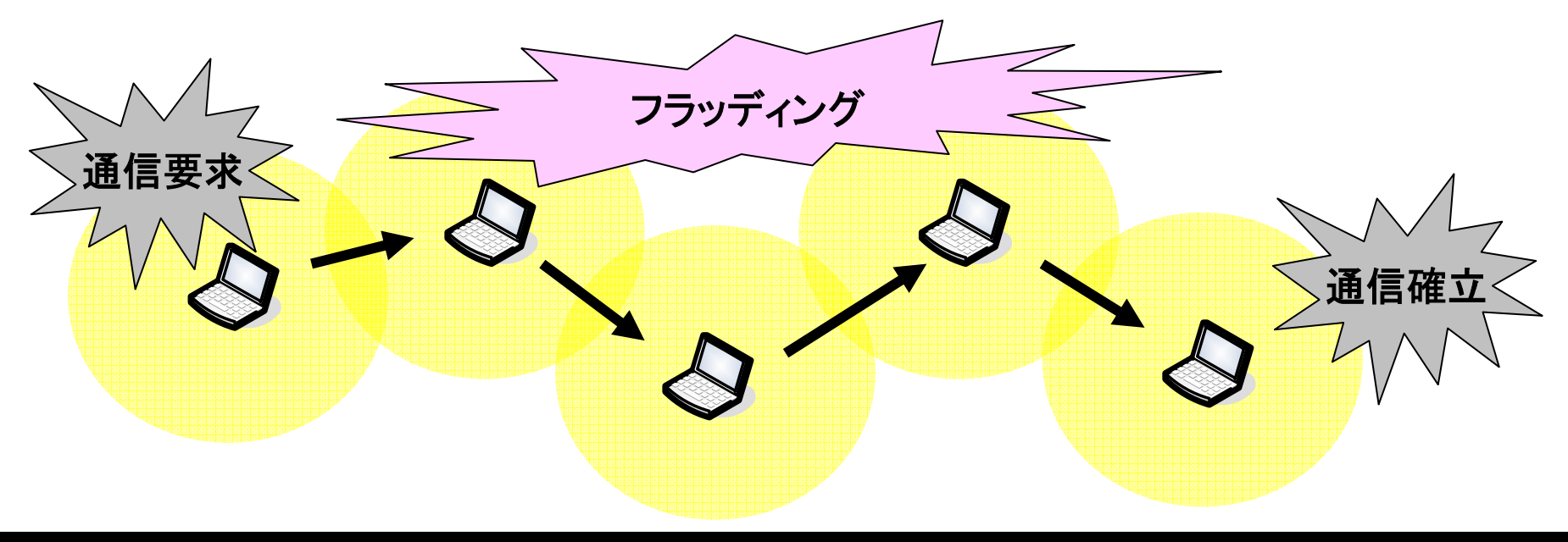

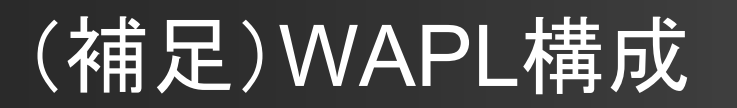

### 無線インターフェースを2つ利用

- AP間通信用インタフェース
- 端末との通信用インタフェース
- アドホック制御モジュール(**ADH**) – AP間のルーティングを担当
	-
- $\Box$  中継制御モジュール(**REL**)
	- 探索指示
	- リンクテーブルの管理
	- トンネルヘッダの作成/除去

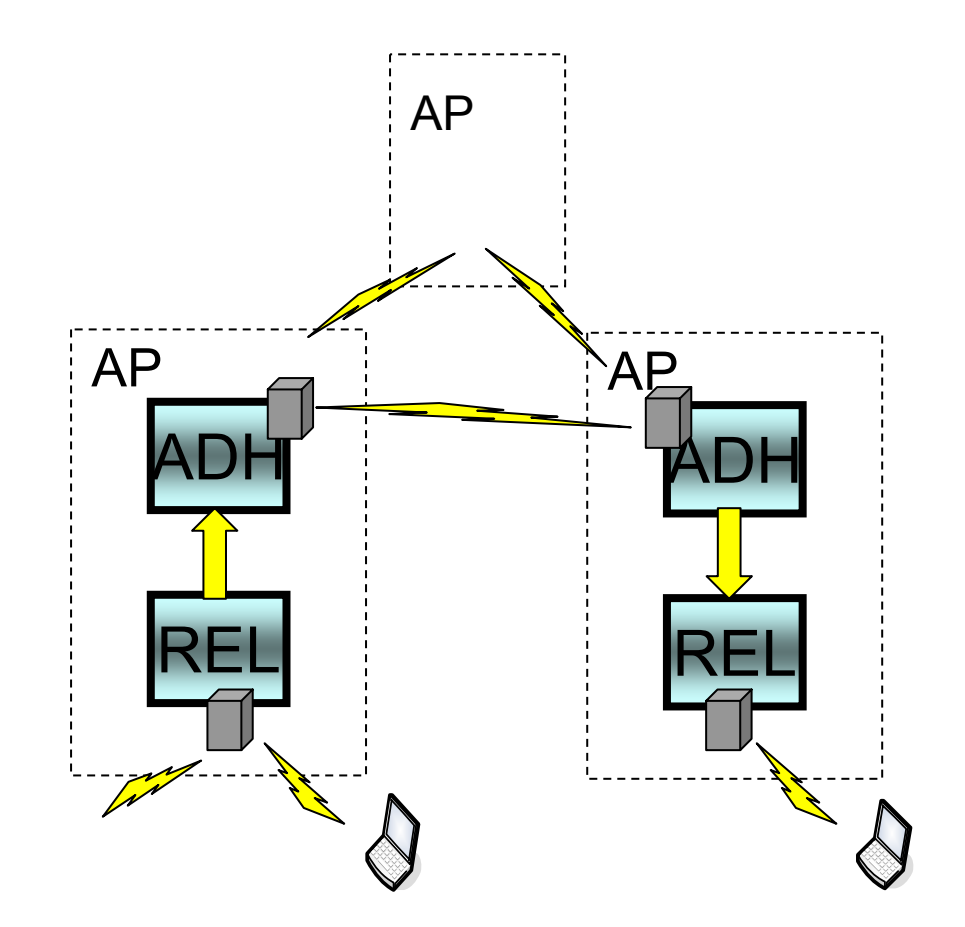

## (補足)DHCPメッセージフォーマット

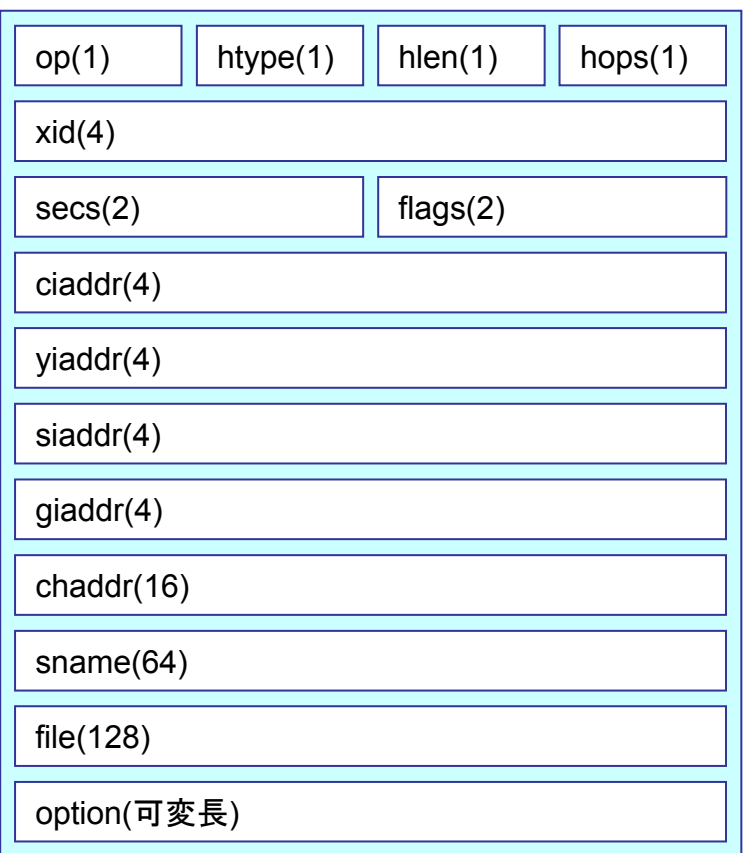

xid:「トランザクションID」 クライアントが要求ごとに用意するランダムな 数字.メッセージの対応をとるために使用

yiaddr:「割当てIPアドレス」

chaddr:クライアントハードウェアアドレス クライアント側のハードウェアアドレス。 ethernetではMACアドレスを指す

op:オペレーションコード htype:ハードウェア番号 hlen:ハードウェアアドレス長 hops:転送回数 secs:経過時間 flags:フラグ ciaddr:クライアントIPアドレス giaddr:リレイエージェントIPアドレス siaddr:サーバIPアドレス sname: サーバ名 option:オプション

## (補足)DHCPメッセージタイプ

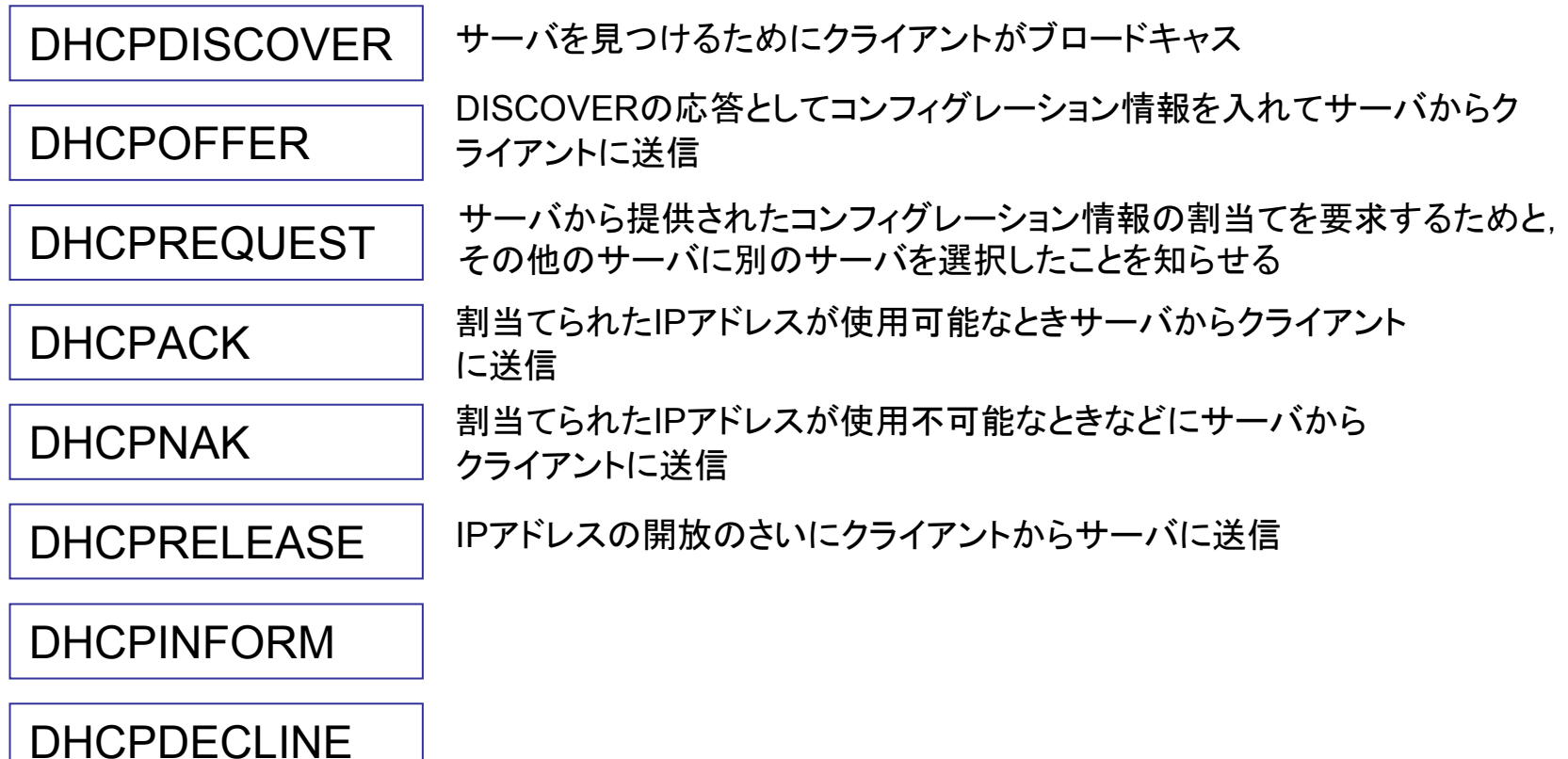